### Interpretieren der Ausgabe für show port CLIs für LAG auf ASR 5000 und ASR 5500 Ī

#### Inhalt

Übersicht **Erläuterung Beispielausgabe** ASR 5000 ASR 5500

# **Übersicht**

Die Implementierung der Link Aggregation (LAG) ändert das Verhalten der Befehle "show port npu counter" und "show port Usage table". Die Port-Befehle sind wichtig für die Behebung von Problemen mit Ports und dem Durchsatz. Daher ist es wichtig, ihre Ausgabe korrekt interpretieren zu können, insbesondere da sie im Vergleich zu Nicht-LAG-Ports nicht intuitiv ist. Unterm Strich sind die Port-NPU-Zähler für LAG auf Basis einzelner Ports nicht verfügbar und werden für die gesamte LAG-Gruppe nur bis zu StarOS v18 gemeldet, der Zeitpunkt, zu dem dieser Bericht verfasst wurde. Dies könnte sich in zukünftigen Versionen ändern.

# **Erläuterung**

Aufgrund von Design-/Architektureinschränkungen ist die Meldung von Port-Npu-Zählern auf die Zusammenfassung aller Ports einer LAG-Gruppe und nicht auf der einzelnen Port-Ebene beschränkt. Dies gilt nicht für Port-Datalink-Zähler, die weiterhin wie erwartet melden.

Da für die Implementierung der LAG alle Ports in der LAG aktiv sein müssen, meldet die "show port Usage Table" die Auslastung aller LAG-Ports, unabhängig davon, ob sie die Ports (aktiv) oder (Standby) für beide ASR 5000/5500 verteilen. Hinweis: Normalerweise vereinbarte Ports weisen keinen Datenverkehr auf, aber es gab Fälle, in denen die Rx- und/oder Tx-Richtung der vereinbarten Ports ebenfalls Datenverkehr überträgt (nicht Gegenstand dieses Artikels, sondern nur darauf hinweist).

Unterdessen gibt es bei Ports, die nicht zur LAG gehören, einen Unterschied zwischen dem, was für ASR 5000 gemeldet wird, und dem ASR 5500. Der ASR 5000 meldet keine Auslastung für Standby-Ports, während der ASR 5500 die Auslastung für Standby-Ports meldet (obwohl diese Ports betriebsbereit ausfallen).

Im Einklang mit den soeben erwähnten Punkten meldet die "show port table" (Porttabelle anzeigen) für die LAG alle Ports als betriebsbereit, im Vergleich zu der Nicht-LAG, bei der nur der aktive Port eines Port-Paars betriebsbereit ist.

Für "show port npu counters" werden ALLE LAG-Ports aufgelistet, aber Folgendes gilt:

 - die Zähler unter dem primären (konfigurierten) Port sind die GESAMTZAHL aller aktuell AKTIVEN Ports.

 - Die Zähler für ALLE anderen Ports (einschließlich des primären Portpaars) sind nicht relevant und sollten nicht verwendet werden.

- ASR 5500:

 - Die Zähler unter dem primären Port und seinem Standby-Port sind eine GESAMTzahl für alle derzeit aktiven Ports (beide zeigen einen ähnlichen, aber geringfügig anderen Wert an verwenden Sie einen der beiden.)

- Die Zähler für ALLE anderen Ports sind 0.

Bei NON-LAG-Ports werden nur Zähler für aktive Ports gemeldet. Standby-Ports werden nicht einmal in der Ausgabe auf NPU-Ebene aufgelistet (und noch nie).

#### Beispielausgabe

Die Ausgabe dient zur Unterstützung der vorherigen Erklärungen. Sie basiert auf folgenden Hardwarekonfigurationen:

ASR 5000: LAG-Ports 19/20, 23/26, 27/28 und Nicht-LAG-Ports 21/37

ASR 5500: LAG-Ports 5/10, 11, 15, 16; 6/10, 11, 15, 16 und Nicht-LAG-Ports 5/28 & 6/28, 5/29 & 6/29

Erinnerung: Dieser Artikel behandelt die Zähler für LAG-Ports.

#### ASR 5000

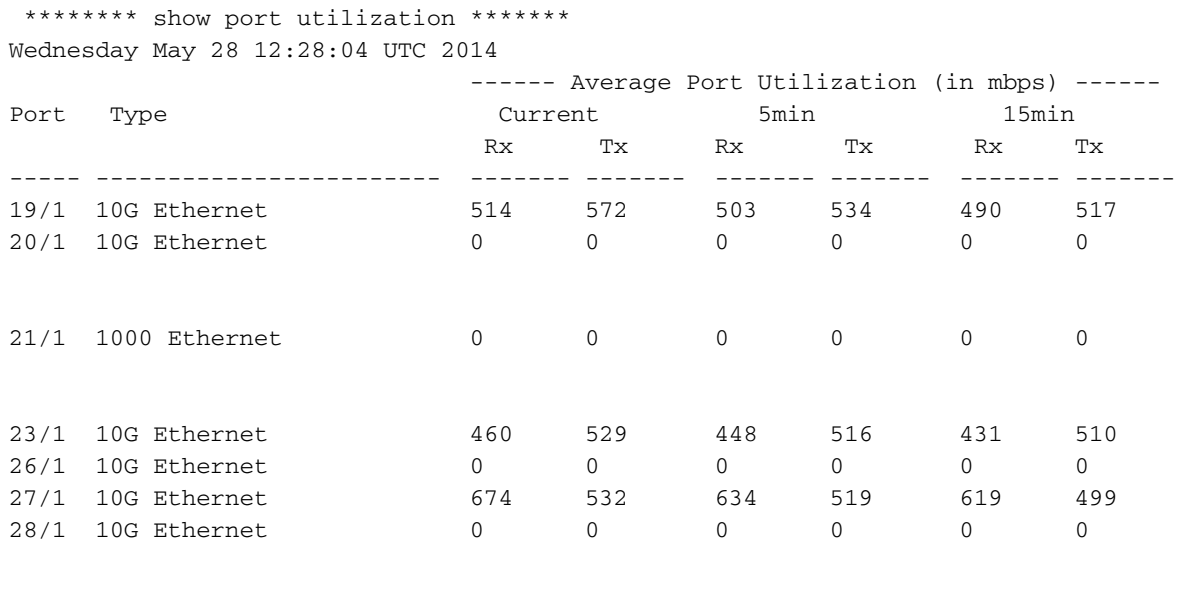

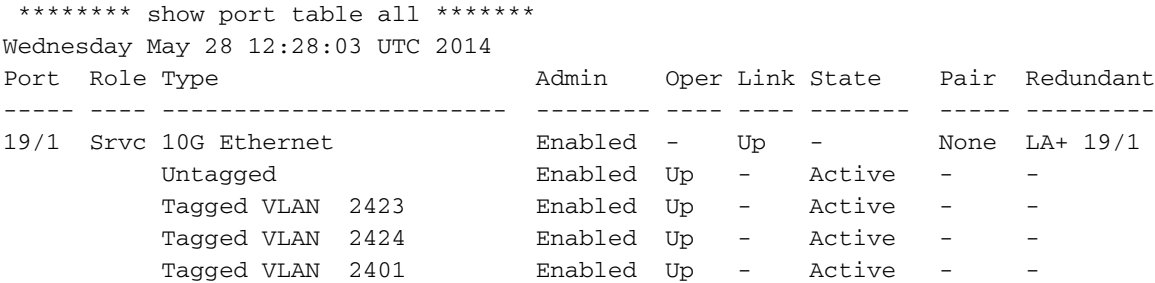

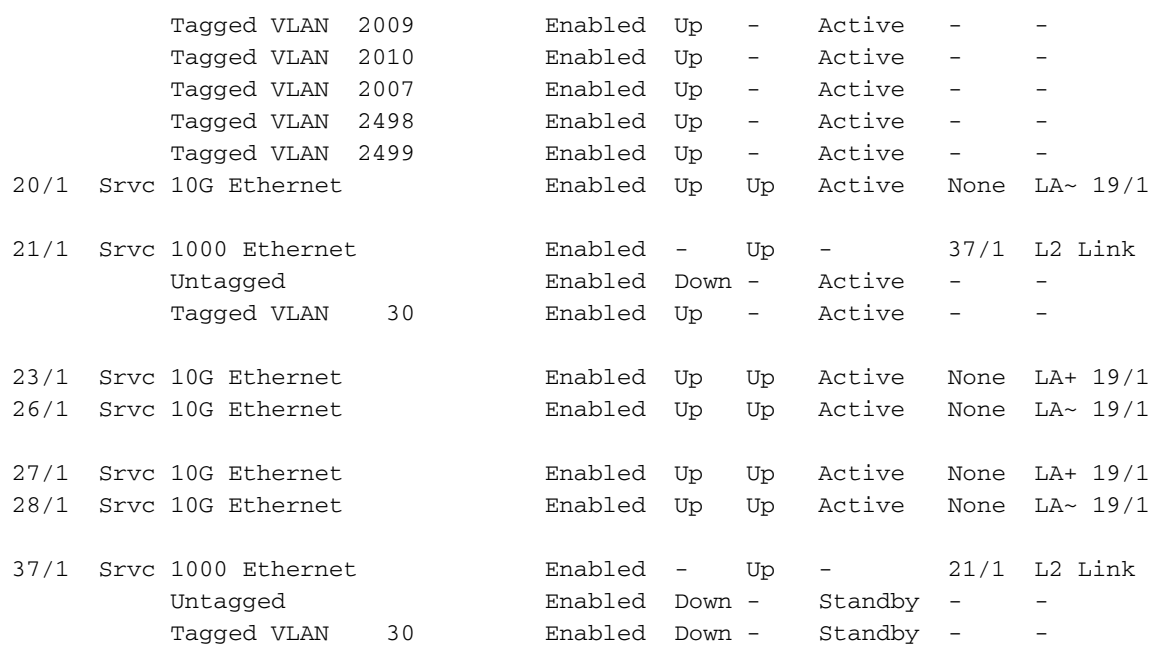

\*\*\*\*\*\*\*\* show port npu counters \*\*\*\*\*\*\*

Counters for port 21/1

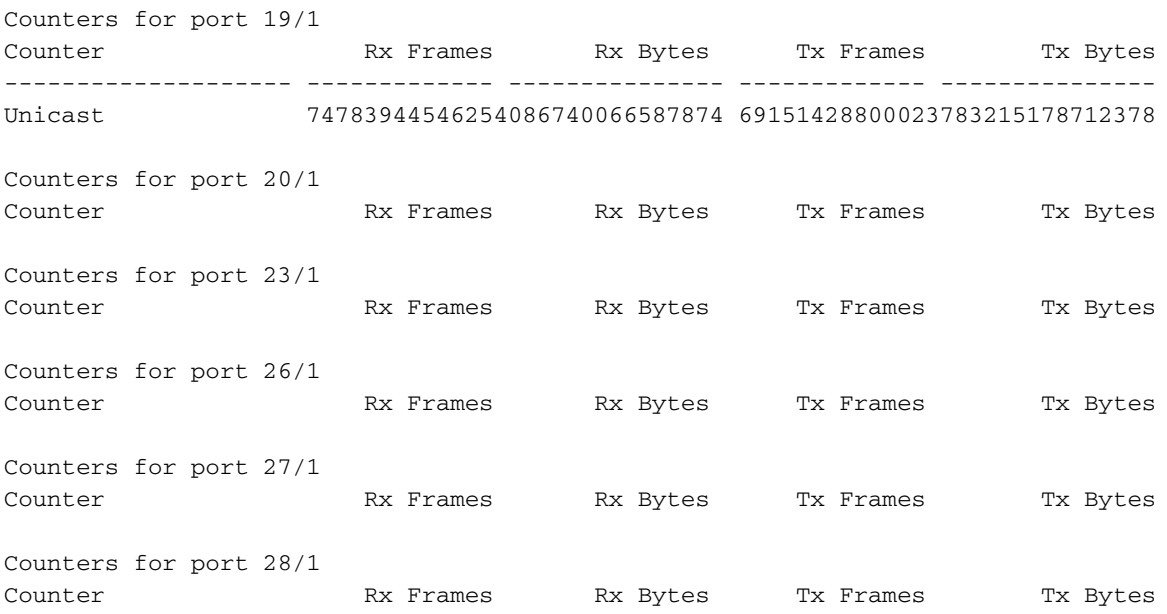

während für NON-LAG nur die aktiven Ports aufgelistet werden, und diese Werte SIND relevant:

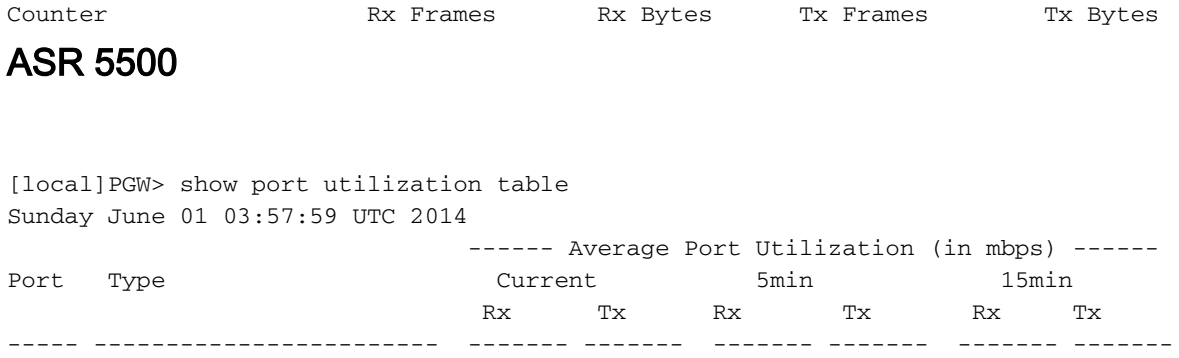

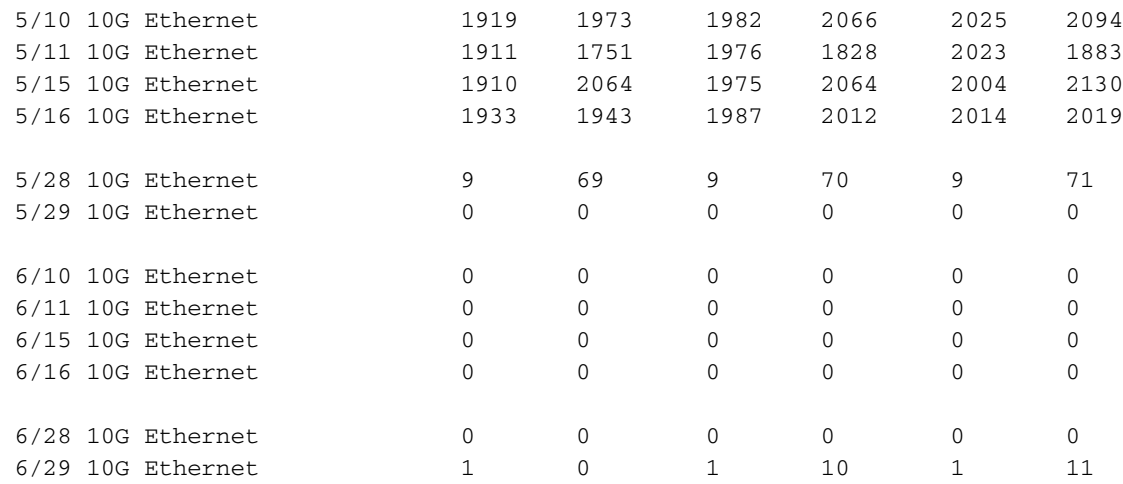

[local]PGW> show port table all Sunday June 01 03:58:48 UTC 2014

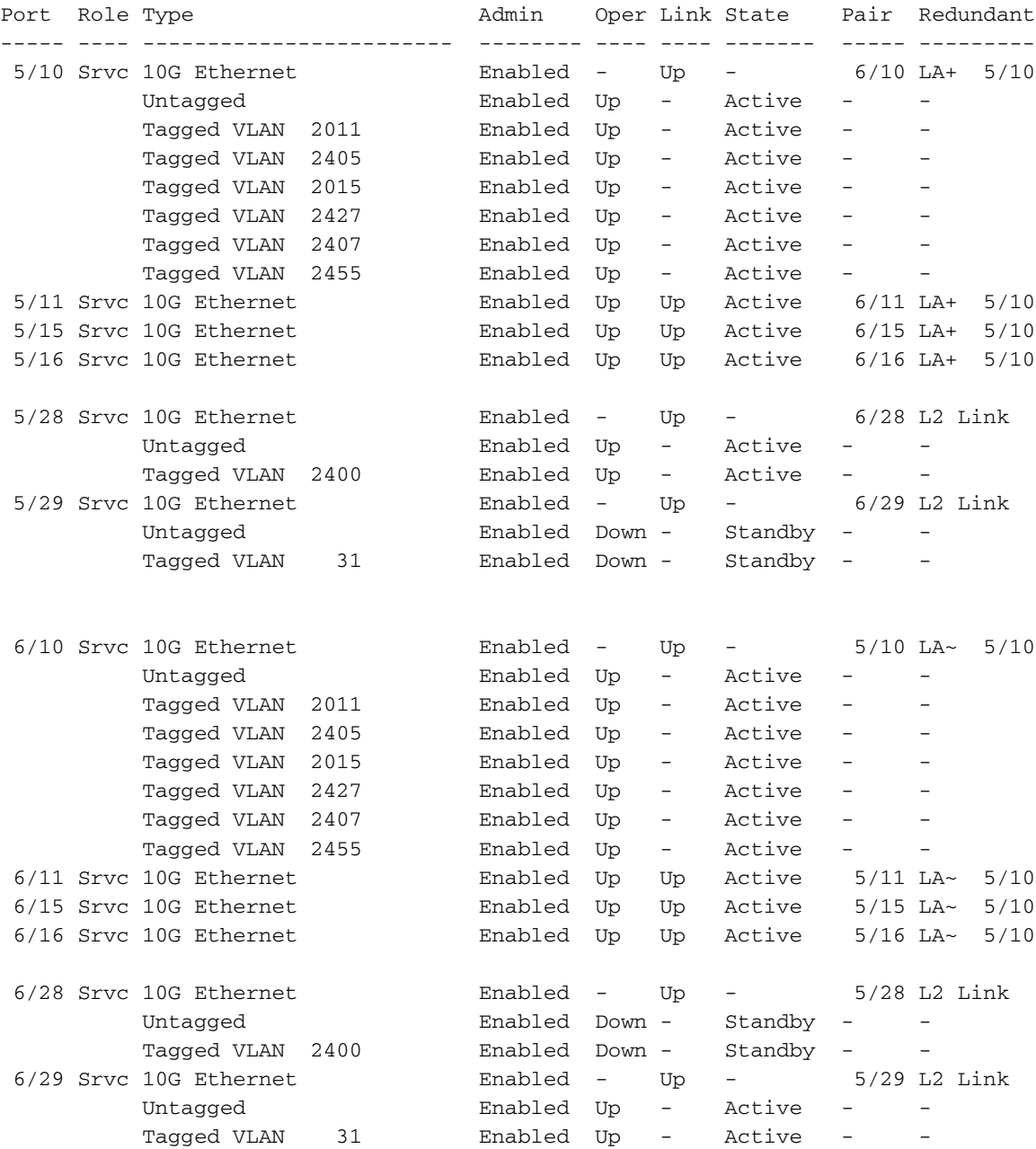

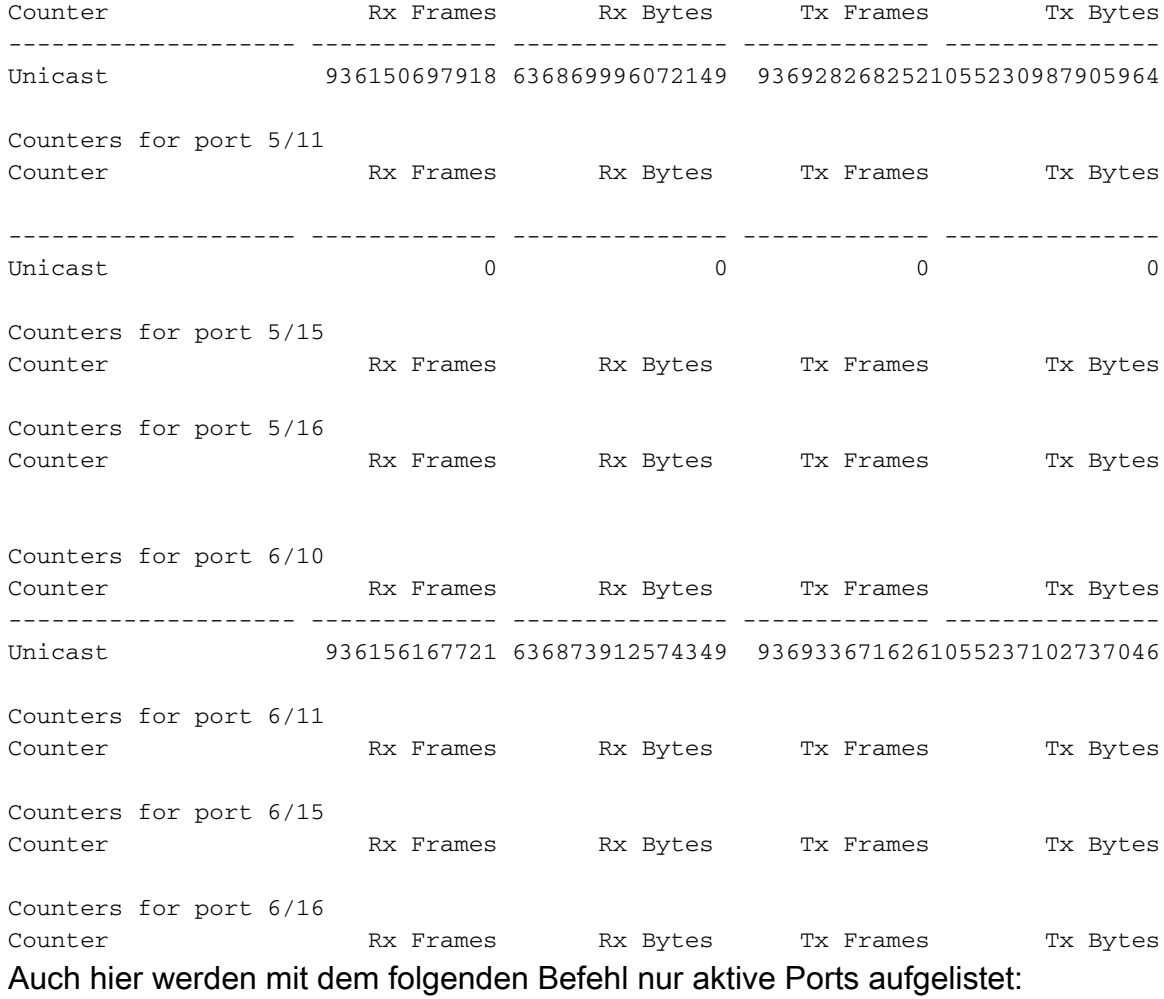

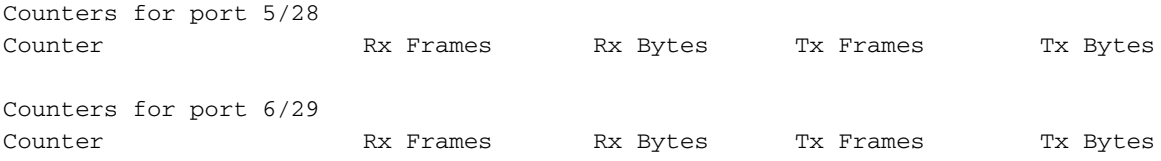